### 2010.02.08

1. データベースの一般的な情報  $1.1$ 

 $2002$ 

http://www.asj.or.jp/geppou/index.html http://www.asj.or.jp/geppou/contents/index.html

http://tenkyo.net/kaiho.html  $2$ 

 $1.2$ 

## Wki pedi a

http://ja.wikipedia.org/wiki/%E6%98%9F%E8%A1%A8

http://www.asj.or.jp/geppou/archive\_open/1997/pdf/19970203c.pdf http://dbc.nao.ac.jp/c\_index.html

 "Catalog Index " Astrometric Catalogues / Photometric Catalogues (except Radio) Spectroscopic Catalogues / Cross-Identifications Combined Data / Miscellaneous Catalogues / Non-stellar Objects Radio Catalogues / High-Energy Catalogues

1997 8 http://www.asj.or.jp/geppou/archive\_open/1997/pdf/19970801c.pdf

" CD-ROM 1994 9 "

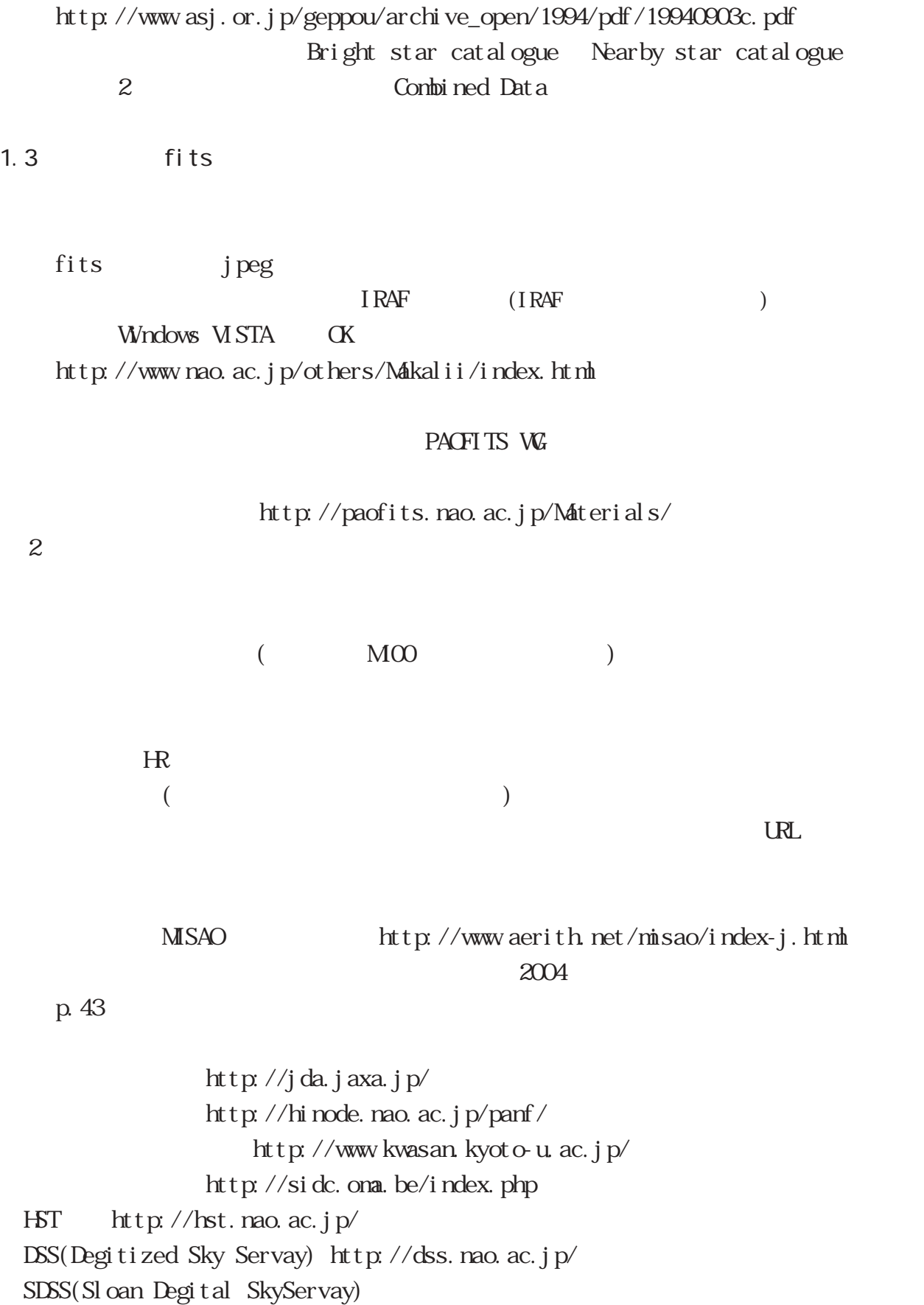

1995 8

 $\hbox{http}\;//$ www.asj.or.jp/geppou/archive\_open/1995/pdf/19950801c.pdf

 $S\text{DSS}$ 

http://www.astroarts.jp/hoshinavi/magazine/sdss/pdf/article.pdf http://www.astronomy.ohio-state.edu/~dhw/SDSSO8/voidfigs.html **SDSS** 

http://cas.sdss.org/astrodr7/en/ http://skyserver.sdss.org/edr/jp/

SQL(Structured Query Language)

SDSS and  $S$ DSS

http://skyserver.sdss.org/edr/jp/help/howto/search/  $DR7$ 

http://cas.sdss.org/astrodr7/en/help/howto/search/

SQL http://www.atmarkit.co.jp/fnetwork/rensai/sql01/sql1.html

SMOKA(Subaru-Mitaka-Kiso-Okayama Archive) http://smoka.nao.ac.jp/

"Google Earth"

 $URL$ 

Veb 2012 http://hirise.lpl.arizona.edu/PSP\_005879\_2150  $jp2$  100 JP2-QUICKLOOK IAS Wewer

 $fits$ 

#### $URL$

http://plain.isas.jaxa.jp/benkyou/ NASA (PDS) NASA/JPL 2007 2 http://plain.isas.jaxa.jp/benkyou/pds.pdf

1.3 SIMBAD

**SIMBAD** 

**3**

 $\mathbf{W}\mathbf{b}$ 

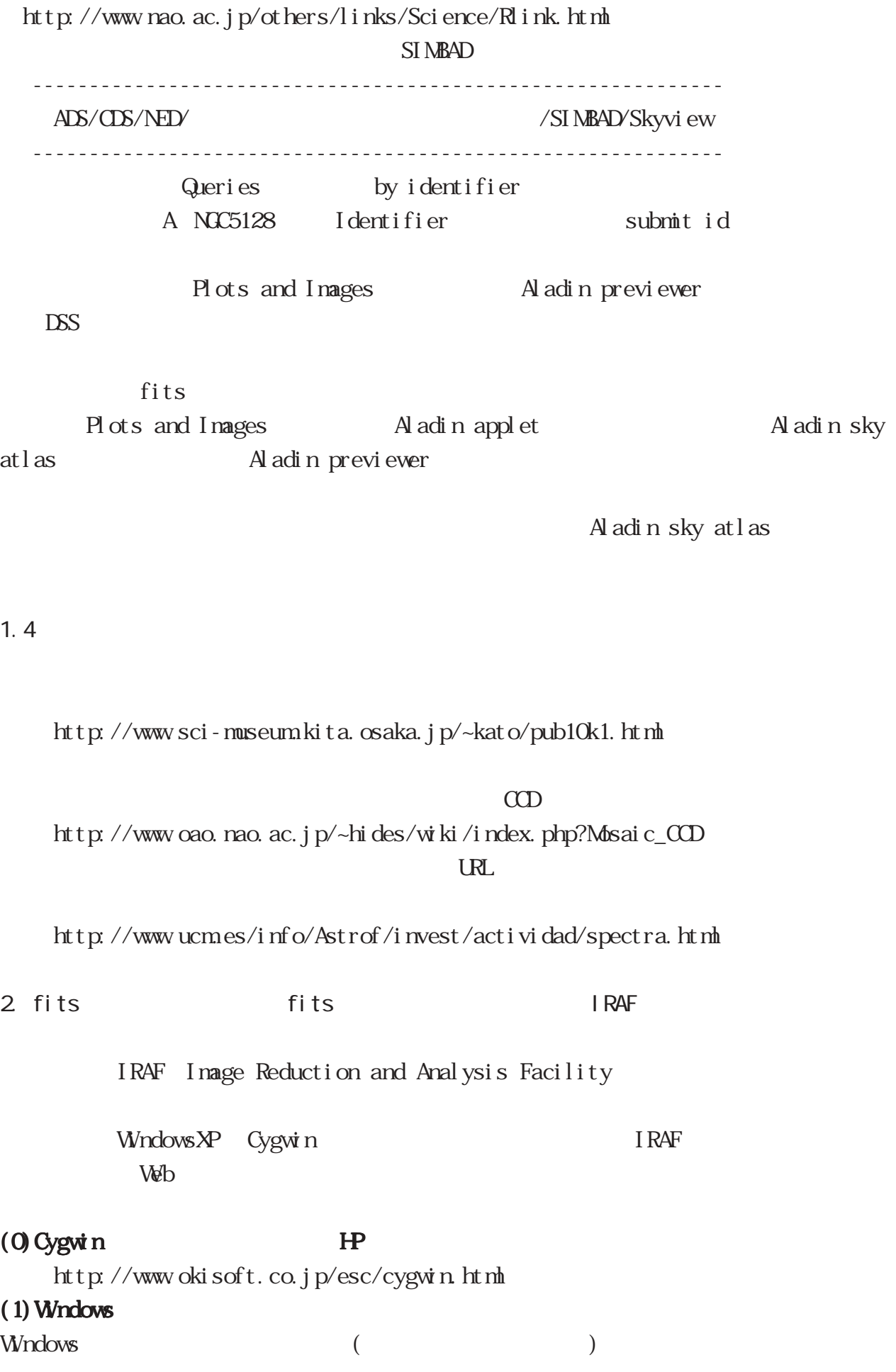

**4**

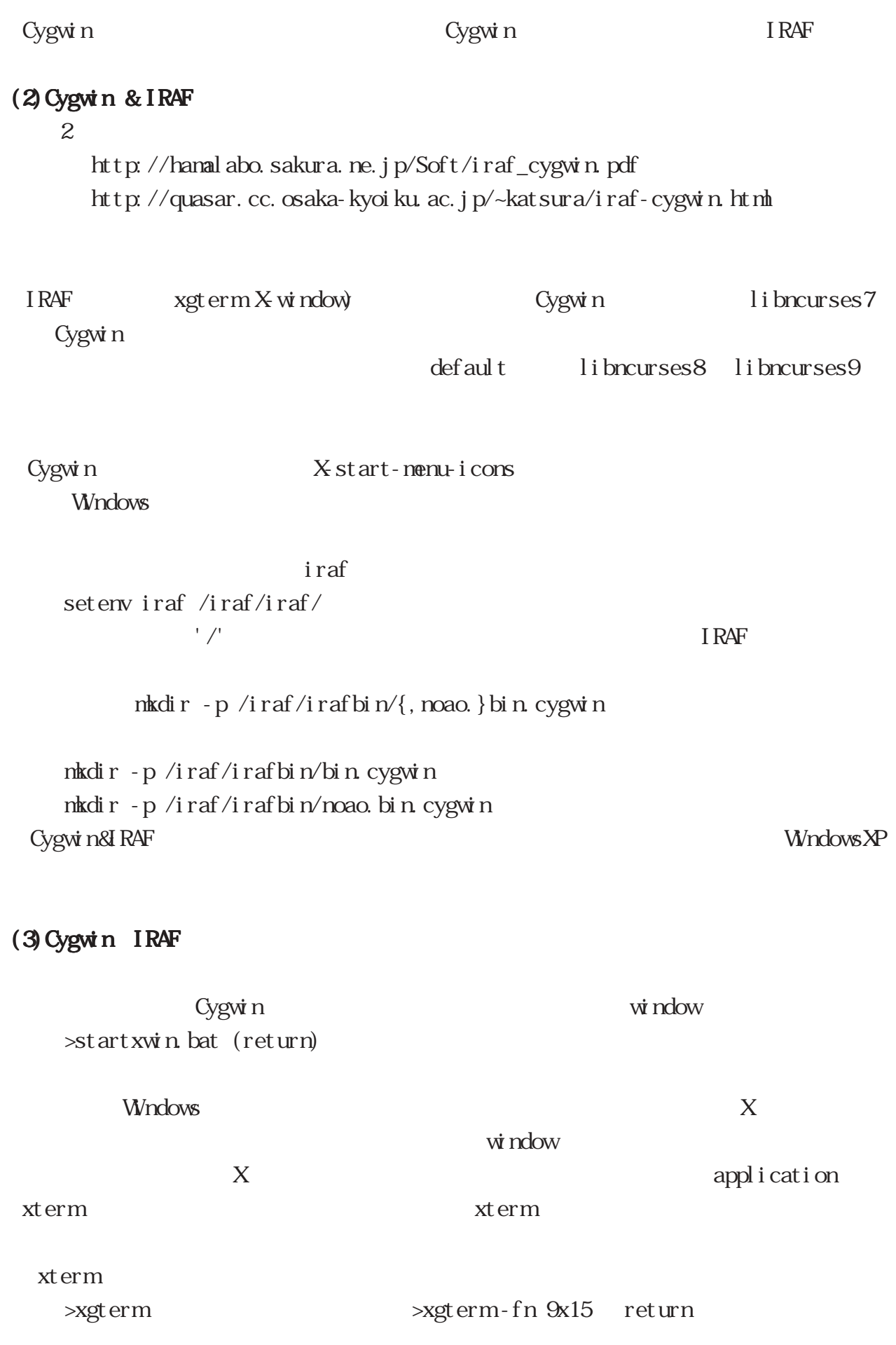

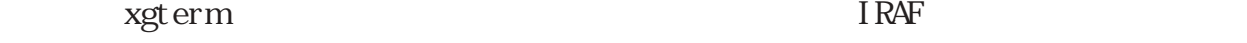

# $\Delta(z)$  and  $\Delta(z)$  by  $\Delta(z)$  and  $\Delta(z)$  are  $\Delta(z)$

## >ds9(return)  $ds9$

### $(4)$  I RAF

The IRAF Manual for Beginners

http://hamalabo.sakura.ne.jp/Soft/iraf\_beginners/index.html

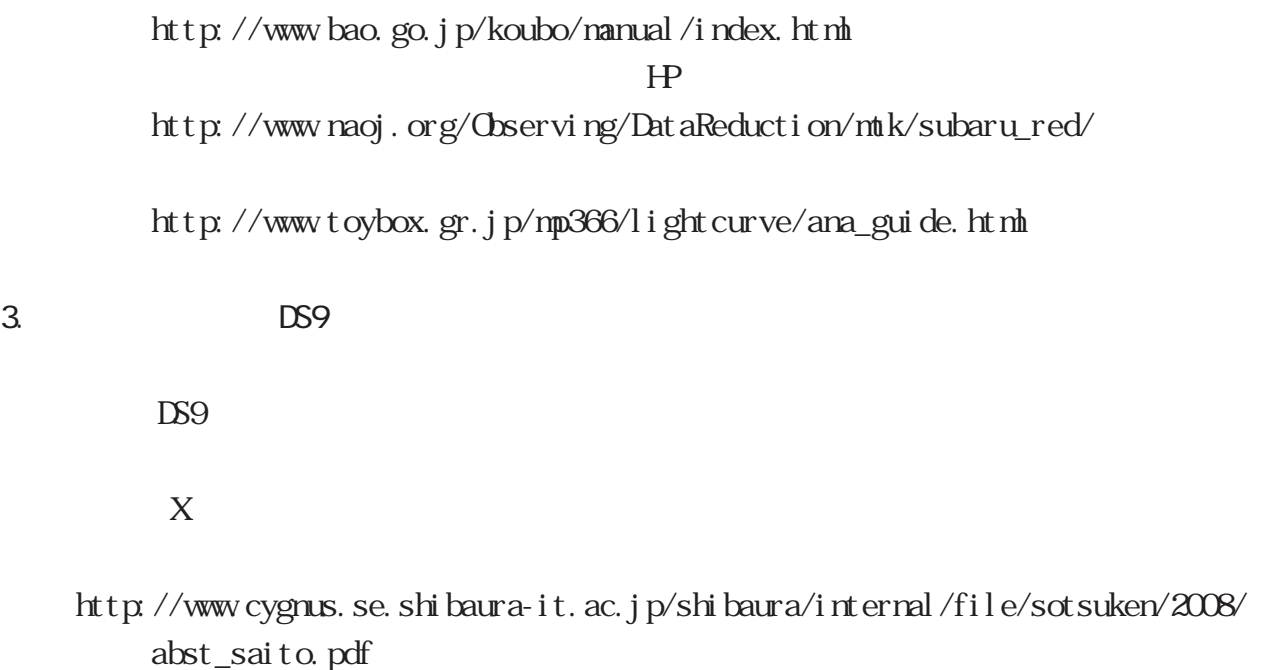

http://www.cygnus.se.shibaura-it.ac.jp/~aya/web\_files/presentation/ kubot\_plane080929.pdf

 $DS9$ 

http://www.nao.ac.jp/about/mtk/4d2u/index.html